# Linear Regression (part 1)

Ryan Miller

Using ANOVA, we modeled a quantitative outcome variable  $Y$  using a single categorical variable:

$$
y_i = \mu_k + \epsilon_i
$$

Generally speaking, **linear regression** models a quantitative outcome using a linear combination of explanatory variables:

$$
y_i = \beta_0 + \beta_1 x_{i1} + \beta_2 x_{i2} + \ldots + \beta_p x_{ip} + \epsilon_i
$$

## Simple Linear Regression

You are likely familar with **simple linear regression**, where a single quantitative variable is used to predict a quantitative outcome via the model:

$$
y_i = \beta_0 + \beta_1 x_{i1} + \epsilon_i
$$

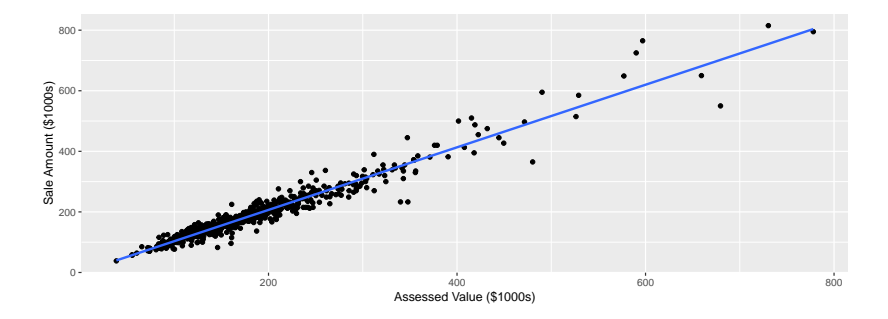

## Simple Linear Regression

- $\blacktriangleright$  To utilize the simple linear regression model, the **coefficients** (the intercept  $\beta_0$  and the slope  $\beta_1$ ) must be estimated from the data
	- **In This is done using least squares estimation**, a method which minimizes the squared residuals:

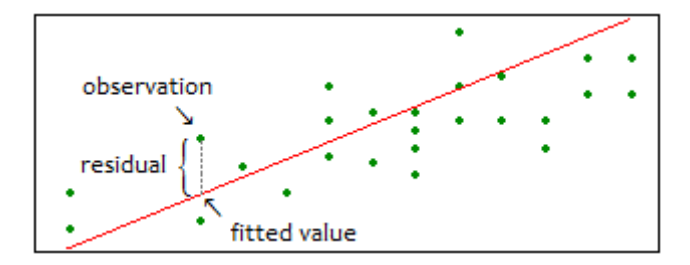

#### Simple Linear Regression

 $\triangleright$  We use the notation  $b_0$  and  $b_1$  to denote our estimates of the model parameters {*β*0*, β*1}

- In These estimates ( $b_0$  and  $b_1$ ) describe how the x and y variables are related in our data
- $\triangleright$  What does  $b_0$  tell you? What does  $b_1$  tell you?

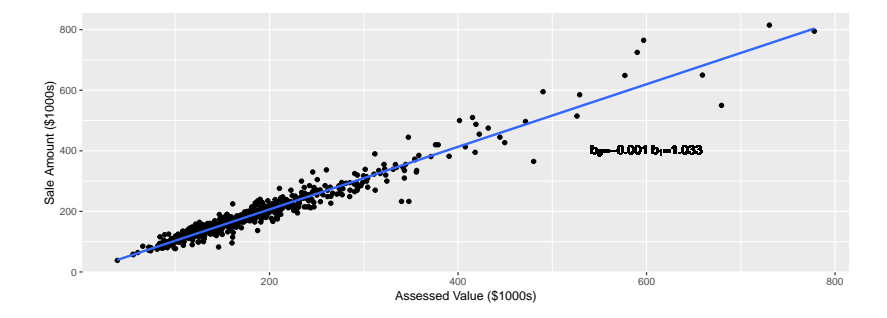

## ANOVA as Linear Regression

- $\blacktriangleright$  In general, linear regression models have the form:  $y_i = \beta_0 + \beta_1 x_{i1} + \beta_2 x_{i2} + \ldots + \beta_p x_{ip} + \epsilon_i$
- ▶ To fit our ANOVA model into the linear regression framework, we need to use dummy variables and reference coding:

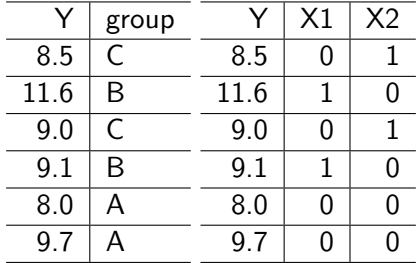

## ANOVA as Linear Regression

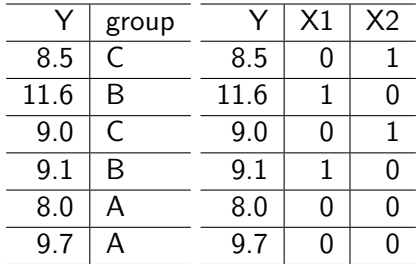

In this example,  $y_i = \beta_0 + \beta_1 x_{i1} + \beta_2 x_{i2} + \epsilon_i$ 

- **For those in group A,**  $X_1 = 0$  **and**  $X_2 = 0$ **, suggesting**  $\beta_0 = \mu_A$
- For those in group B,  $X_1 = 1$  and  $X_2 = 0$ , suggesting  $β_1 = μ_B - μ_A$

For those in group C,  $X_1 = 0$  and  $X_2 = 1$ , suggesting  $β_2 = μ_C - μ_A$ 

## Model Estimation

In regression, we assume the specified model is true at the population level

- $\blacktriangleright$  The specified model is something we decide, the data are then used to estimate the model's parameters
- $\blacktriangleright$  We understand the model through these estimates
- $\triangleright$  Using population model:  $y_i = \beta_0 + \beta_1 x_{i1} + \beta_2 x_{i2} + \epsilon_i$  gives rise to the estimated model:

$$
\hat{y}_1 = b_0 + b_1 x_{i1} + b_2 x_{i2}
$$

- $\blacktriangleright$  These *parameter estimates*, found using least squares, are:  $b_0 = 9.77$ ,  $b_1 = 0.25$ ,  $b_2 = 0.03$ 
	- In our example,  $\bar{y}_A = 9.77$ ,  $\bar{y}_B = 10.02$ ,  $\bar{y}_C = 9.80$ ; this is not a coincidence

For the [drug use and tailgating example,](https://remiller1450.github.io/data/Tailgating.csv) the estimated ANOVA model is:

$$
\hat{Y} = b_0 + b_1 X_{MDMA} + b_2 X_{NODRUG} + b_3 X_{THC}
$$

With your group:

 $\blacktriangleright$  Fit this model in Minitab using "Fit Regression Model", use "D" as the outcome and "Drug" as a categorical predictor Interpret  $b_0$ ,  $b_1$ , and  $b_3$  (in terms of mean following distances)

# Interpretting Model Parameter Estimates (solution)

The *parameter estimates* are  $b_0 = 36.8$ ,  $b_1 = -9.2$ ,  $b_2 = 10.5$ ,  $b_3 = 5.8$ , from this we know:

- 1. ALC is the reference group
- 2. The mean following distance in the ALC group is 36.8 ft (interpretation of  $b_0$ )
- 3. Predicted following distances in the MDMA group are 9.2 ft less than the reference group of ALC users (interpretation of  $b_1$ )
- 4. Predicted following distances in the THC group are 5.8 ft more than the reference group of ALC users (interpretation of  $b_3$ )
- It Like any estimate, the regression estimates,  $b_0, b_1, \ldots, b_p$ won't *exactly* match the population parameters,  $\beta_0, \beta_1, \ldots, \beta_p$
- $\triangleright$  We won't go too far into the details, but most standard software will provide confidence interval estimates for the population parameters using the t-distribution
- $\triangleright$  We can also use the regression estimates,  $b_0, b_1, \ldots, b_p$ , to perform hypothesis testing
- **I** How might you describe the hypothesis  $H_0$ :  $\beta_1 = 0$ ? (Hint: think about reference coding and what  $\beta_1$  is in terms of group means)
- $\triangleright$   $\beta_1 = 0$  implies that the mean of group 1 is no different from the mean of the reference group, essentially a two-sample t-test!

With your group, load the [College Data](https://remiller1450.github.io/data/CollegeData.csv) into Minitab and fit a linear regression using REGION to predict AVGFACSAL (Hint: you'll need to change the variable REGION to text by right clicking the column and selecting "format column"). Answer the following questions:

- 1. By default, which region is chosen as the reference category?
- 2. Which region has the highest average faculty salaries?
- 3. Are the population mean salaries in Region 3 (Great Lakes) significantly different from those in Region 4 (Midwest) (Hint: change the reference category using "Coding" in the regression menu)
- 1. Region 1 (Northeast) is the default reference category
- 2. Region 1 (Northeast) has the highest average salaries
- 3. No, the estimated difference of  $-2572$  has a p-value of 0.66, there is not sufficient evidence for us to believe that colleges in these regions have different average faculty salaries

# Inference for Simple Linear Regression

- $\blacktriangleright$  These inferential methods apply to quantitative predictor variables too
	- $\blacktriangleright$  However, our interpretations must change
- $\triangleright$  Simple linear regression uses a single quantitative predictor and the population level model:

$$
y_i = \beta_0 + \beta_1 x_{i1} + \epsilon_i
$$

 $\blacktriangleright$  The [Tips Data](https://remiller1450.github.io/data/Tips.csv) documents the tips received by a server in a suburban national chain restaurant:

With your group, load the [Tips Data](https://remiller1450.github.io/data/Tips.csv) into Minitab and fit a regression model that uses TotBill to predict Tip, then answer the following:

- 1. Interpret the estimate and 95% confidence interval for the slope coefficient of TotBill
- 2. From the 95% CI, it plausible that tips are unrelated to the total bill amount? Reconcile your conclusion with the hypothesis test on  $b_1$
- 1. The estimate is  $b_1 = 0.105$ , indicating that each \$1 increase in the total bill on average leads to a 10.5 cent increase in the tip. The 95% confidence interval suggests we are confident the actual population level effect is between 9 cents and 12 cents (the population would be all possible tables this individual might serve)
- 2. No, the 95% confidence interval doesn't contain zero (similarly, the hypothesis test has a very small  $p$ -value)

#### Non-linear Effects

- $\triangleright$  Sometimes, the relationship between a predictor and the outcome won't be linear
- $\blacktriangleright$  The plot below adds a *loess* smoothing line (essentially the average calculated within a moving window) applied the Tips Data

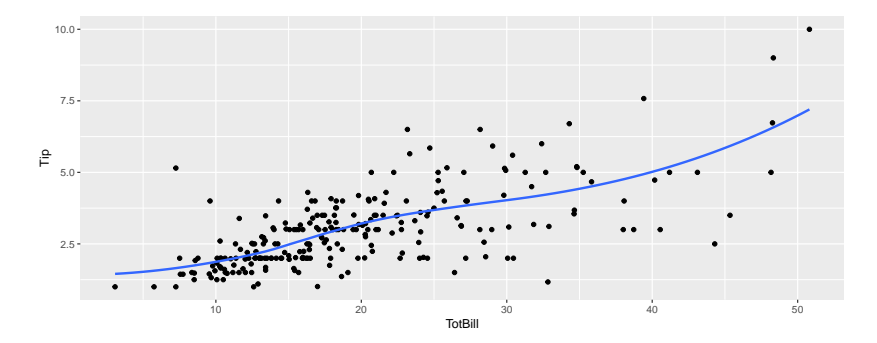

 $\blacktriangleright$  The loess line shows some *curvature*, but is it enough to suggest that a population model with a **quadratic effect** should be used?

 $\triangleright$  We can compare these two models using ANOVA!

- **I** Null model:  $v_i = \beta_0 + \beta_1 x_{i1} + \epsilon_i$ Alternative model:  $y_i = \beta_0 + \beta_1 x_{i1} + \beta_2 x_{i1}^2 + \epsilon_i$ 
	- $\blacktriangleright$  All we need is the sum of squares for each of these models to perform the test

For the Tips Data, use Minitab fit the following models:

- 1. A model which predicts Tip using a linear effect for TotBill
- 2. A model which predicts Tip using a quadratic effect for TotBill (Use the "Model" button, and add "Terms through order 2")

Record the sum of squares for each model (This is record as "Error" in Minitab's ANOVA table) and test for superiority of the quadratic model using your own ANOVA test (Hint: think about what  $d_0$  and  $d_1$  are here)

- 1. Null model (linear) SS is 252.79 and  $d_0 = 2$  (intercept and slope)
- 2. Alternative model (quadratic) SS is also 252.78 and  $d_1 = 3$ (intercept,  $b_1$ , and  $b_2$ )
- I The F-statistic is (252*.*79−252*.*78)*/*(3−2) <sup>252</sup>*.*78*/*(244−3) = 0*.*01 and the p-value is 0.93
	- $\triangleright$  Notice that this *F*-statstic and *p*-value are provided in Minitab's ANOVA table in the row "TotBill\*TotBill"

In Chapter 2, we learned about the coefficient of variation or  $R^2$  $\blacktriangleright$  We can express  $R^2$  using sums of squares:

$$
R^2 = \frac{SST - SSE}{SST} = 1 - \frac{SSE}{SST}
$$

Note: In calculating  $R^2$ , SST refers to the null model that predicts each observation as the mean  $\bar{y}$ . This is in contrast to some situations (like the last example) where we consider another model to be the "null model"

 $\blacktriangleright$  Linear regression models assume  $\epsilon$ 's (population level deviations from the model) are normally distributed with a mean of zero

 $\triangleright$  We can check this assumption using the residuals

 $\triangleright$  ANOVA can only be used to compare nested models

 $\triangleright$   $y_i = \beta_0 + \beta_1 x_{i1} + \beta_2 x_{i1}^2 + \epsilon_i$  and  $y_i = \beta_0 + \beta_1 x_{i1} + \epsilon_i$  are nested because forcing  $\beta_2 = 0$  makes them identical

These notes cover Ch 9 of the textbook. Right now, you should. . .

- 1. Know the relationship between one-way ANOVA and linear regression
- 2. Understand how to perform on statistical inference on the parameters of linear regression model
- 3. Know how to compare two nested models using ANOVA

I encourage you to read Ch 9 of the book and its examples.